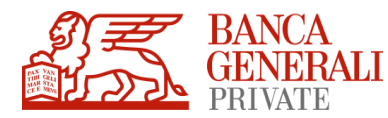

## **RICHIESTA ATTIVAZIONE FUNZIONALITA' "DOC@NLINE"**

Io sottoscritto:

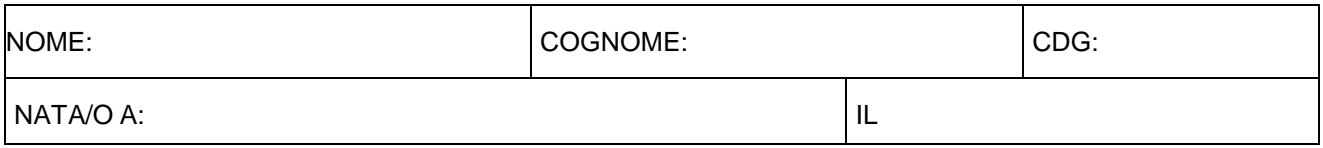

In relazione ai **rapporti/servizi di seguito specificati**\* attivati con il Vs. Istituto e/o intermediati dallo stesso:

- tutti i rapporti/servizi, di cui sono intestatario / cointestatario con altri soggetti *\*\** e tutti i rapporti/servizi che saranno da me in seguito attivati, in qualità di intestatario / cointestatario, con Banca Generali o intermediati dalla stessa
- tutti i rapporti/servizi, di cui sono unico intestatario*\*\** e tutti i rapporti/servizi che saranno da me in seguito attivati, in qualità di unico intestatario, con Banca Generali o intermediati dalla stessa

 $\Box$  i soli rapporti/servizi indicati nella tabella sottostante, di cui sono intestatario / cointestatario:

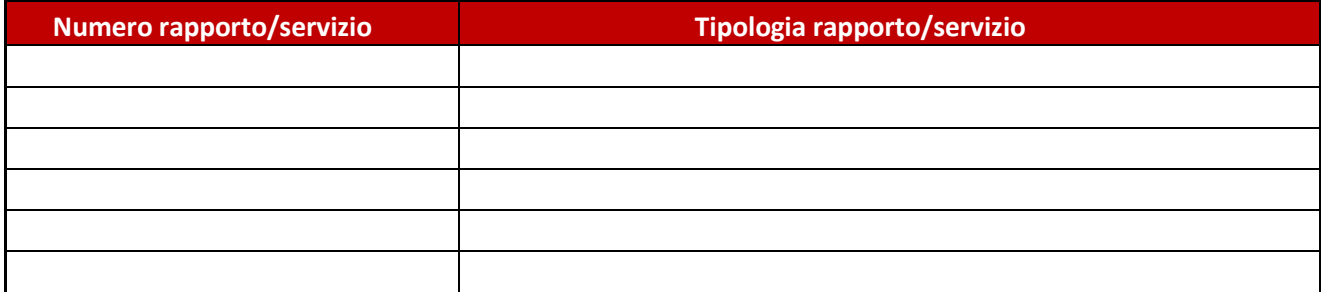

## **Vi chiedo che:**

**- tutte le comunicazioni dovute dalla Banca ovvero da soggetti terzi** (relativamente – in tale ultimo caso – a rapporti per i quali la Banca agisce da collocatore), ove disponibili, vengano effettuate **mediante la messa a disposizione delle stesse nell'area riservata del sito internet della Banca,** salvo espresso obbligo di legge o di regolamento di provvedervi attraverso l'invio o la consegna in forma cartacea.

Con riguardo alle Comunicazioni alla clientela sopra descritte, **dichiaro** di:

- **aver ricevuto e letto il documento "Istruzioni Operative per l'utilizzo della funzionalità Doc@nline",** messo a disposizione nell'area riservata del sito internet della Banca.
- essere stato informato che **quando un rapporto/servizio è intestato a più persone, le relative comunicazioni saranno effettuate dalla Banca al primo dei cointestatari** secondo la modalità prescelta e saranno operanti a tutti gli effetti anche nei confronti degli altri.
- essere stato informato della **possibilità,** per i rapporti di cui sono unico o primo intestatario che supportano la funzionalità Doc@nline, **di modificare in qualsiasi momento il canale di comunicazione scelto**, esercitando l'apposita opzione al seguente percorso dell'area riservata del sito internet della Banca: "Altri servizi > Documenti Online > Impostazioni".

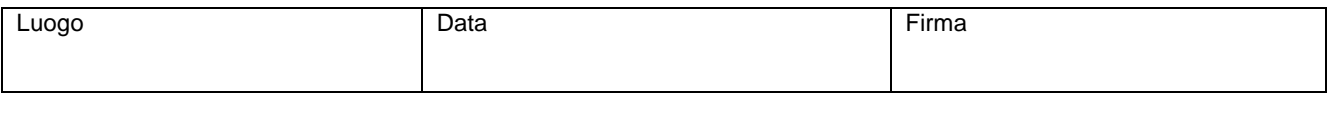

NOME E COGNOME*.* CODICE CONSULENTE FINANZIARIO FIRMA

Si ricorda che in caso di Conto Corrente collegato ad un Deposito di strumenti finanziari in custodia ed amministrazione, *la funzionalità Doc@nline viene attivata su entrambi i rapporti.*

In caso di valorizzazione di tale opzione, non è necessario indicare, nella sottostante tabella, i singoli rapporti/servizi su cui è *richiesta l'attivazione/disattivazione*